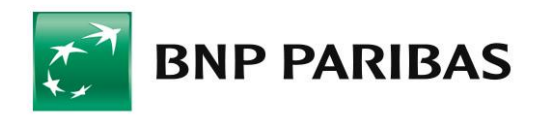

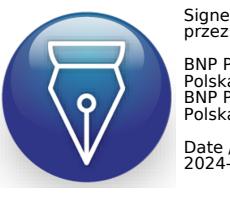

Signed by / Podpisano przez:

BNP Paribas Bank Polska Spółka Akcyjna BNP Paribas Bank Polska Spółka Akcyjna Date / Data: 2024-04-15 16:22

**Bank** zmieniającego się świata

# **KOMUNIKAT DO REGULAMINU RACHUNKÓW, LOKAT TERMINOWYCH, KART ORAZ WYBRANYCH INNYCH USŁUG DLA KLIENTÓW MIKROPRZEDSIĘBIORSTW W BNP PARIBAS BANK POLSKA S.A.**

# **SPIS TREŚCI**

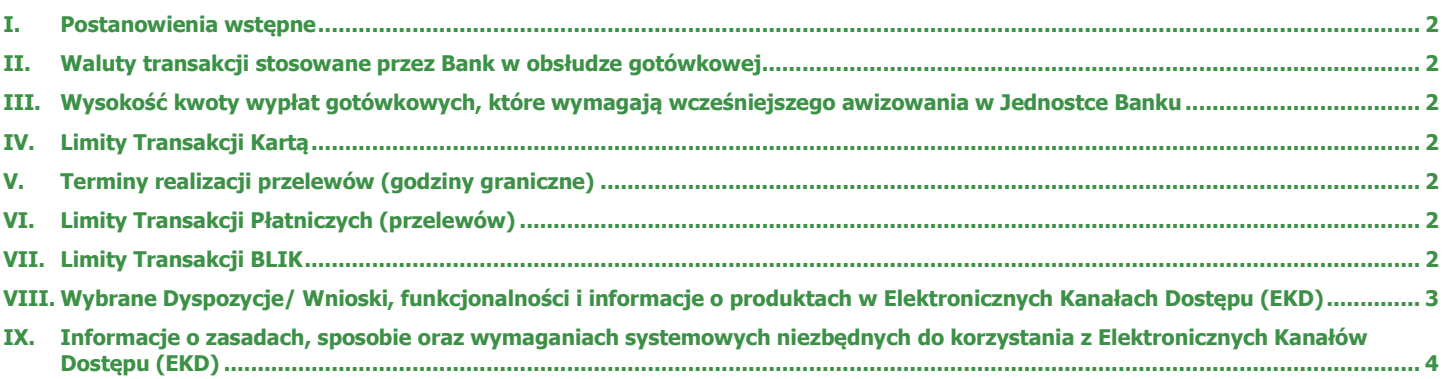

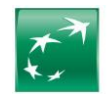

### <span id="page-1-0"></span>**I. Postanowienia wstępne**

- **1.** Niniejszy Komunikat do Regulaminu obowiązuje od dnia 12.06.2024 r.
- **2.** Definicje określeń użytych w niniejszym Komunikacie znajdują się w § 2 Regulaminu.
- **3.** Niniejszy Komunikat do Regulaminu udostępniany jest w formie Komunikatu na Stronie Internetowej, w Jednostkach Banku oraz w Centrum Telefonicznym.

## <span id="page-1-1"></span>**II. Waluty transakcji stosowane przez Bank w obsłudze gotówkowej**

- **1.** Obsługa gotówkowa realizowana jest w wybranych Jednostkach Banku w PLN oraz następujących walutach: EUR, USD, GBP, CHF.
- **2.** Bank nie prowadzi obrotu gotówkowego bilonem w walutach obcych.
- **3.** Bank może odmówić przyjęcia/wydania dużych ilości bilonu, z uwagi na wagę (ciężar), zgodność z przepisami BHP lub ograniczeń poszczególnych Jednostek Banku w zakresie przechowywania i/lub przeliczania bilonu. Każdorazowo w przypadku wpłat/wypłat zawierających większą ilość bilonu, Bank potwierdzi możliwość oraz warunki obsługi bilonu.
- **4.** W przypadku, gdy kwota wypłaty gotówki nakazywałaby wypłatę waluty obcej w bilonie (np. w kwocie niższej niż 10 CHF, 5 EUR, 1 USD, itp.), Bank wypłaca tę kwotę w PLN po dokonaniu Przewalutowania zgodnie z aktualną tabelą kursów walut.
- **5.** Wykaz Jednostek Banku prowadzących obsługę gotówkową dostępny jest na Stronie Internetowej.

# <span id="page-1-2"></span>**III. Wysokość kwoty wypłat gotówkowych, które wymagają wcześniejszego awizowania w Jednostce Banku**

- **1.** Wypłaty w PLN powyżej kwoty 20 000.<br>**2.** Wypłaty w EUR, USD, GBP lub CHF p
- **2.** Wypłaty w EUR, USD, GBP lub CHF powyżej 1 000 jednostek danej waluty.
- **3.** Wypłata kwoty wymagającej awizowania wymaga wcześniejszego zgłoszenia tego w Banku na 2 Dni Robocze do godziny 12:00.

# <span id="page-1-3"></span>**IV. Limity Transakcji Kartą**

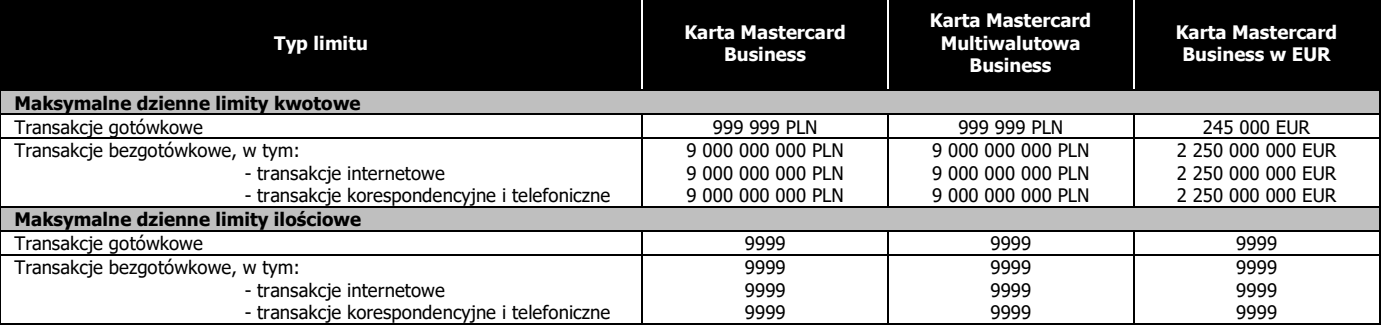

#### <span id="page-1-4"></span>**V. Terminy realizacji przelewów (godziny graniczne)**

**1.** Zestawienie z terminami realizacji przelewów dostępne jest na Stronie Internetowej – Umowy i regulaminy > Produkty BNP Paribas Bank Polska S.A. > Mikroprzedsiębiorstwa.

#### <span id="page-1-5"></span>**VI. Limity Transakcji Płatniczych (przelewów)**

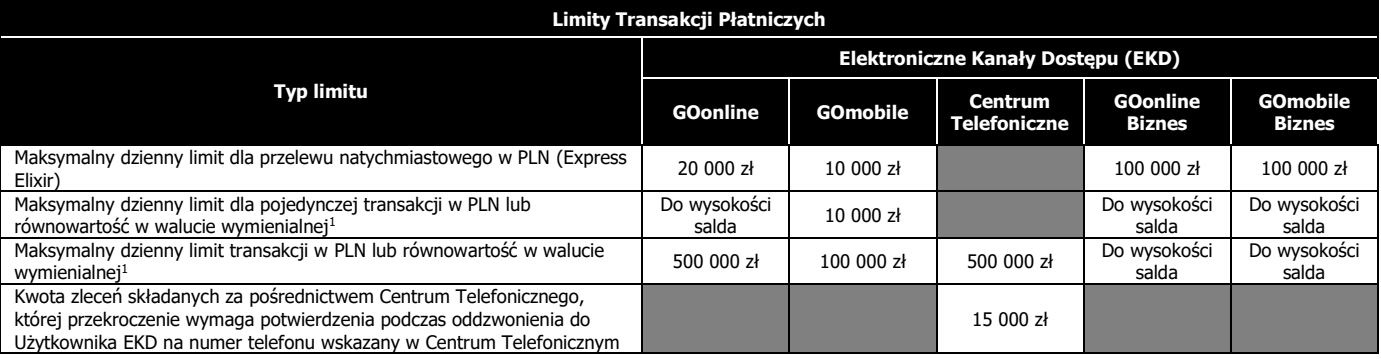

#### <span id="page-1-6"></span>**VII. Limity Transakcji BLIK**

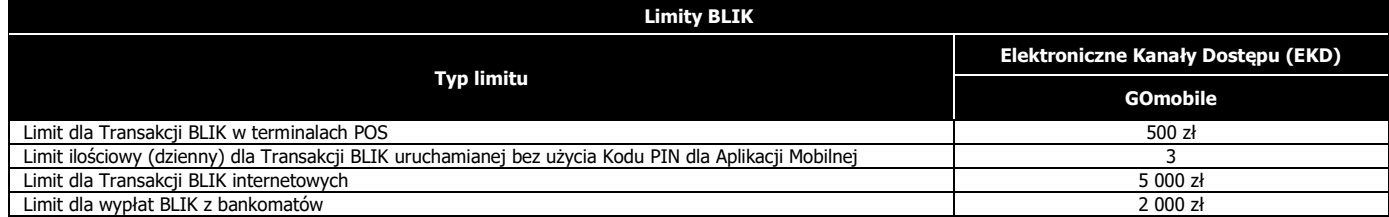

<sup>1</sup> Limit dzienny dla pojedynczej Transakcji Płatniczej w GOmobile w przypadku przelewów zdefiniowanych autoryzowanych bez logowania nie może przekroczyć 1 000 zł.

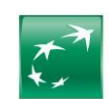

# <span id="page-2-0"></span>**VIII. Wybrane Dyspozycje/ Wnioski, funkcjonalności i informacje o produktach w Elektronicznych Kanałach Dostępu (EKD)**

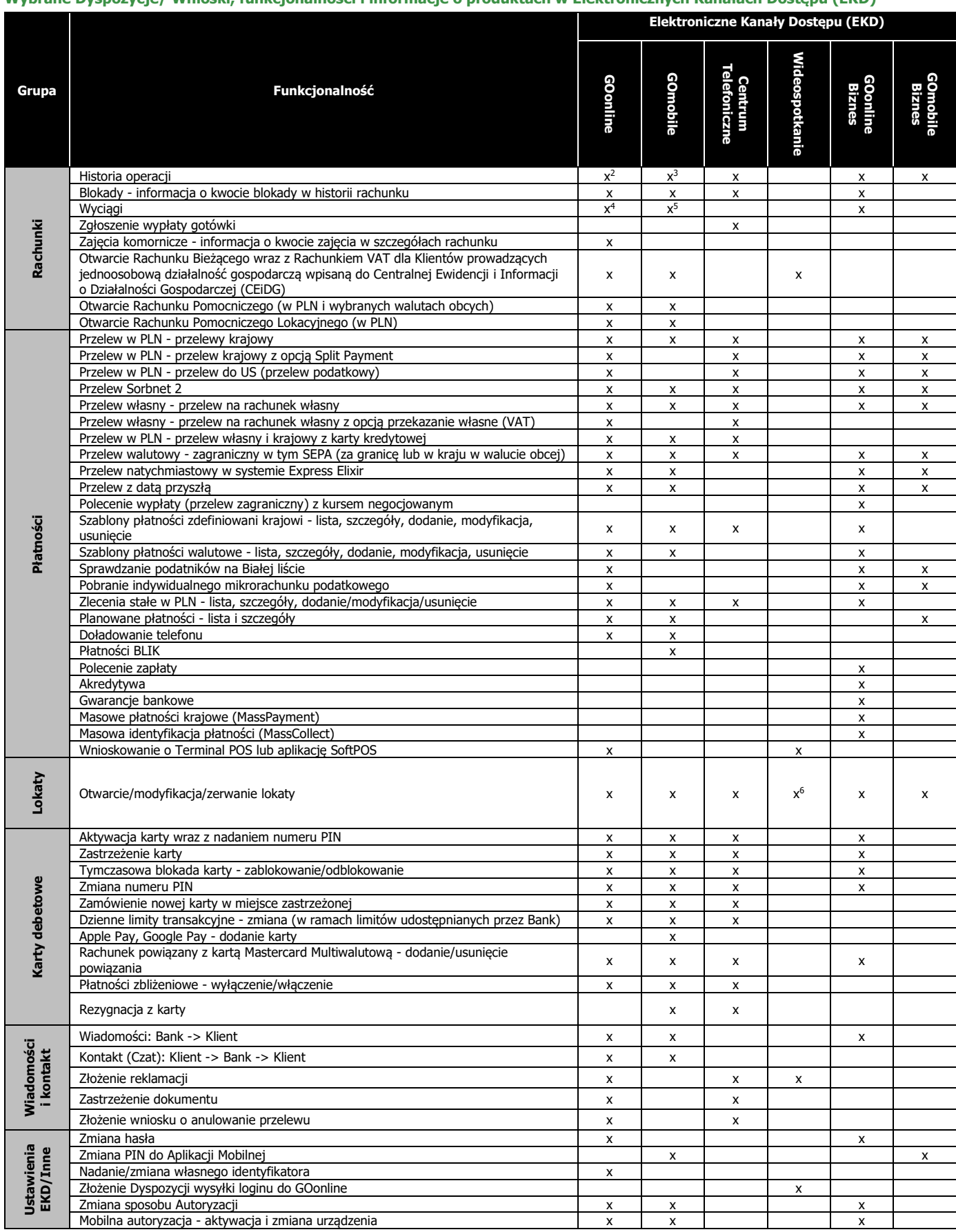

<sup>2</sup> Wyszukiwanie i szczegóły za ostatnie 5 lat<br><sup>4</sup> Wyszukiwanie i szczegóły za ostatnie 18 miesięcy<br><sup>5</sup> Pobranie w PDF/MT940 za ostatnie 12 miesięcy<br><sup>6</sup> Tylko otwarcie lokaty negocjowanej

BNP Paribas Bank Polska Spółka Akcyjna

Strona **3** z **4**

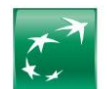

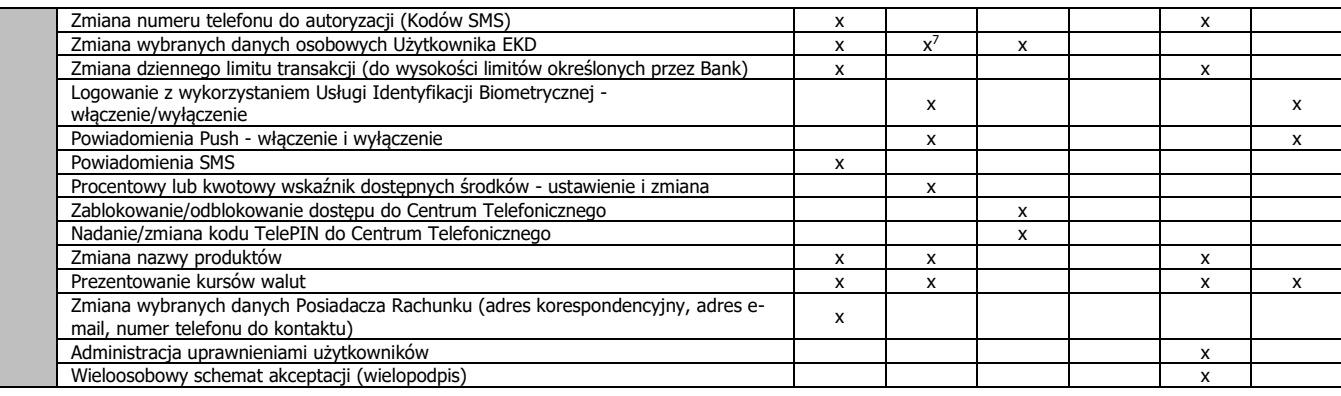

## <span id="page-3-0"></span>**IX. Informacje o zasadach, sposobie oraz wymaganiach systemowych niezbędnych do korzystania z Elektronicznych Kanałów Dostępu (EKD)**

## **1. GOonline i GOonline Biznes:**

Dostęp do Systemu Bankowości Internetowej możliwy jest za pośrednictwem Strony Internetowej dla urządzenia elektronicznego z dostępem do sieci Internet lub sieci telefonii z dostępem do sieci Internet, które umożliwiają świadczenie drogą elektroniczną usług z użyciem transmisji danych oraz jeśli ustawienia przeglądarki internetowej umożliwiają wykorzystywanie informacji przechowywanej na urządzeniu Użytkownika EKD (na wykorzystywanie tzw. plików cookies), a także urządzenia elektronicznego spełniającego warunki sprzętowe oraz Oprogramowania dla danego systemu.

Należy korzystać z legalnej wersji systemów operacyjnych, które stale (najlepiej automatycznie) będą aktualizowane udostępnianymi przez producenta poprawkami oraz z zainstalowanej najnowszej wersja przeglądarki internetowej.

Rekomendowane korzystanie jest z przeglądarek internetowych Google Chrome, Mozilla Firefox oraz Microsoft Edge.

W przypadku GOonline Biznes, do prawidłowego działania systemu od Użytkownika EKD wymagane jest korzystanie z oprogramowania wyposażonego w przeglądarkę internetową umożliwiającą stosowanie protokołu TLS1.1 128bit.

Ponadto należy korzystać z oprogramowania antywirusowego, a najlepiej pakietów zintegrowanych narzędzi do ochrony urządzenia, zawierający obok skanera antywirusowego dodatkowo osobistą zaporę sieciową (ang. personal firewall), system przeciwdziałania włamaniom (ang. host intrusion prevention system), oprogramowanie do badania reputacji treści WWW itp., a także na bieżąco aktualizowane bazy oprogramowania antywirusowego i bazy sygnatur oprogramowania antyszpiegowskiego.

# **2. GOmobile:**

Aplikację Mobilną można zainstalować tylko z oficjalnych źródeł i autoryzowanych sklepów (App Store, Google Play), na telefonach komórkowych z systemem Android (w wersji 6.0 i nowszych) i iOS (w wersji 14.0 i nowszych).

Nigdy nie należy instalować żadnych aplikacji z nieznanych źródeł.

Należy zadbać o to, aby Urządzenie Mobilne posiadało ochronę antywirusową, legalne oprogramowanie i na bieżąco wykonywane aktualizacje.

#### **3. GOmobile Biznes:**

Aplikację Mobilną można zainstalować tylko z oficjalnych źródeł i autoryzowanych sklepów (App Store, Google Play), na telefonach komórkowych z systemem Android (w wersji 8.0 i nowszych) i iOS (w wersji 14.0 i nowszych). Nigdy nie należy instalować żadnych aplikacji z nieznanych źródeł.

Należy zadbać o to, aby Urządzenie Mobilne posiadało ochronę antywirusową, legalne oprogramowanie i na bieżąco wykonywane aktualizacje.

# **4. Kanał Wideoczat i Kanał Wideospotkania w Centrum Ekspertów Online:**

Dostęp do Kanału Wideoczat i Kanału Wideospotkania w Centrum Ekspertów Online możliwy jest za pośrednictwem Strony Internetowej dla urządzenia elektronicznego z dostępem do sieci Internet lub sieci telefonii z dostępem do sieci Internet, które umożliwiają świadczenie drogą elektroniczną usług z użyciem transmisji danych oraz jeśli ustawienia przeglądarki internetowej umożliwiają wykorzystywanie informacji przechowywanej na urządzeniu Klienta (na wykorzystywanie tzw. plików cookies), a także urządzenia elektronicznego spełniającego warunki sprzętowe oraz Oprogramowania dla danego systemu.

Należy korzystać z legalnej wersji systemów operacyjnych, które stale (najlepiej automatycznie) będą aktualizowane udostępnianymi przez producenta poprawkami oraz z zainstalowanej najnowszej wersja przeglądarki internetowej.

Rekomendowane korzystanie jest z przeglądarek internetowych Google Chrome, Mozilla Firefox oraz Microsoft Edge.

 $7$  Dostępna zmiana adresu zamieszkania, adresu korespondencyjnego oraz adresu e-mail